Setup Options: UNPOCHECKOWNER

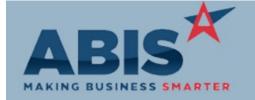

## Adjutant Desktop Release Notes Version 1905.1841

Program

ECR # Change Description Option / Rule

#### **Accounts Payable**

Unbilled PO Receipts Report 32332

A new setup option (UNPOCHECKOWNER) enables new functionality that allows the Unbilled PO Receipt Report to show the Current Inventory Owner and the Transfer Date for lot-controlled items. This enhancement allows lot-controlled inventory received under different owners to show the ownership and transfer date on the Unbilled PO Receipts Report. This additional information helps with managing the timing expectations for AP billing on ownership transfers. This enhancement can help organizations that manage AP Invoice billing based on the timing of inventory ownership transfers, but has little value for organizations that don't manage multiple inventory owners. Contact your ABIS consultant to discuss whether this could be useful to your organization.

Wiki Link: http://www.abiscorp.com/AdjWiki/rule-setup.ashx?HL=UNPOCHECKOWNER

### MBS/Roll Former Integration

SWI Integration 32487

The SWI process will now copy the item's description from the sales order to the DeliveryAddrInstr field.

#### **Order Entry**

Credit Card Processing 31954

A new rule (CCCHIP) has been added to set up Credit Card Chip Reader stations that can process chipped credit card transactions through Heartland. Details on the approved credit card reader hardware and the setup for the integration are still being finalized. Contact your Implementation Consultant if you are interested in processing chipped credit cards in

Rule Maintenance: CCCHIP

Adjutant, using the Heartland processor.

Wiki Link: http://www.abiscorp.com/AdjWiki/RULE-CCCHIP.ashx

Printed: 05/15/19 09:30 AM

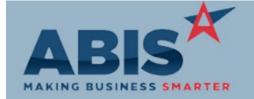

### Adjutant Desktop Release Notes Version 1905.1841

Program

ECR# Change Description Option / Rule

#### **Project Management**

**Project Master** 32507

A new setup option, MSNSPLITLOAD, has been added to control how the Sales Order and Production tabs in the Project Master screen load. With the new option enabled, the Sales Order and Production tabs will load the last used view options, and will not automatically reload after lost focus on the screen. This option can help reduce default load times and auto-refresh load times for some customers. A refresh button has also been added to both tabs for manually refreshing the current view.

Wiki Link: http://www.abiscorp.com/adjwiki/rule-setup.ashx?HL=MSNSPLITLOAD

Project Control Phase Security A new security token (PROJECT, S15) has been added to hide the Approved Amount field on the Phases Tab of the Project screen.

32569

#### **Purchase Orders**

**Processing PO** 31330

A new process has been developed for handling Processing type Purchase Orders where inventory material is sent to a third-party processor and then received back into inventory with the processing costs adjusted in to the material. New logic in the Purchase Order Types rule along with a new Item Attribute allow users to follow a seamless process for properly handling the materials and the costs/fees associated with outside material processing. Visit the Wiki page link below for more detailed information on the setup and procedures for this new feature.

http://www.abiscorp.com/AdjWiki/PO%20Processing.ashx Wiki Link:

Rule Maintenance: POTYPE **ITEMATTRIB** 

Setup Options: MSNSPLITLOAD

Printed: 05/15/19 09:30 AM

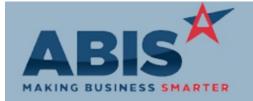

# Adjutant Desktop Release Notes Version 1905.1841

| Program                      |                                                                                                    |               |
|------------------------------|----------------------------------------------------------------------------------------------------|---------------|
| ECR #                        | Change Description                                                                                                    | Option / Rule |
| Purchase Orders              |                                                                                                    |               |
| Purchase Order Form<br>32451 | The PO line total weight has been added as an available print expression on the Purchase Order form. The new expression is C_podetail.linewt. |               |
|                              | Wiki Link: http://www.abiscorp.com/AdjWiki/PRINTPO.ashx                                                                                       |               |

| Reporting                     |                                                                                                    |                              |
|-------------------------------|----------------------------------------------------------------------------------------------------|------------------------------|
| Diamond Data Queries<br>32521 | New setup option DIAMONDNOLOCK will run diamond queries with READ UNCOMMITTED option enabled. This will allow users to reduce blocking or deadlocks when running large Diamond reports. | Setup Options: DIAMONDNOLOCK |
|                               | Wiki Link: http://www.abiscorp.com/AdjWiki/rule-setup.ashx?HL=diamondnolock                                                                                                    |                              |
|                               |                                                                                                    |                              |

Daily Invoice Summary

The Daily Invoice Summary Report has been updated with a new Standard report layout to improve the look and functionality of the report. The DrillDown functionality has also been updated.

#### System Manager

New License Class 32549

There is a new class of User License available for KPI Viewer access only. The KPI Viewer license allows limited access to system-defined KPI display screens designed to show operations information for areas like production and shipping. The new license is intended as a lower-cost option for organizations that operate multiple displays running a single Adjutant 2.0 KPI screen throughout their shop areas without needing a full-access user license. The new KPI Viewer license will not allow access beyond basic home screen navigation to the specified KPI screen(s) and certain other required screens. If your organization is using, or is planning to deploy Adjutant 2.0 KPI displays, contact your consultant for pricing information.

Printed: 05/15/19 09:30 AM

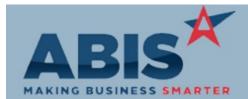

# Adjutant Desktop Release Notes Version 1905.1841

Page 4 of 4

Option / Rule

Program

ECR # Change Description

Total Number of Changes: 10